## Lecture 5: More Instructions, Procedure Calls

- Today's topics:
	- **Numbers, control instructions**
	- **Procedure calls**

## Memory Instruction Format

• The format of a store instruction:

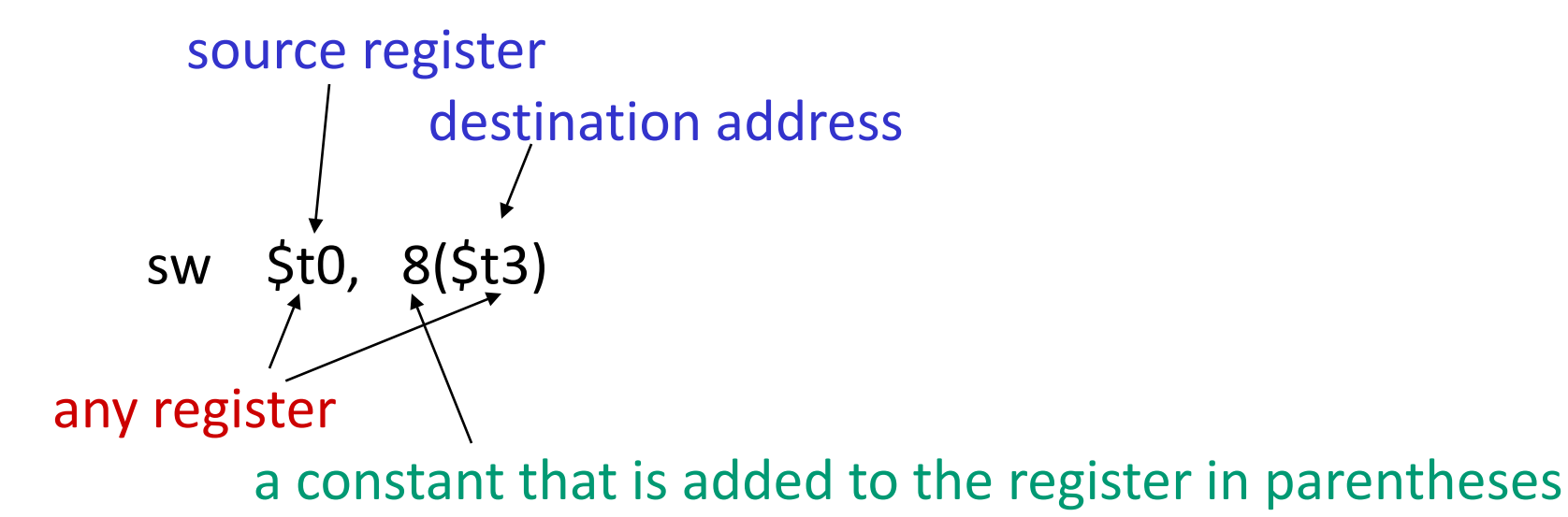

int a, b, c, d[10];

 addi \$gp, \$zero, 1000 # assume that data is stored at # base address 1000; placed in \$gp; # \$zero is a register that always # equals zero lw  $\sin 0(\frac{5}{5})$  # brings value of a into register  $\sin 1$ lw  $\sin 4(\frac{\pi}{9})$  # brings value of b into register  $\sin 2$ lw  $\sin 8(5gp)$  # brings value of c into register  $\sin 3$ 

- 
- 

lw  $\sin(4.12)(\sin)$  # brings value of d[0] into register  $\sin(4.12)$ lw  $\sin 16(\frac{1}{5}$ gp) # brings value of d[1] into register  $\sin 5$ 

Convert to assembly:

C code:  $d[3] = d[2] + a;$ 

Convert to assembly:

C code:  $d[3] = d[2] + a$ ;

Assembly (same assumptions as previous example):

lw  $$s0, 0 ($gp)$  # a is brought into  $$s0$ lw  $\sin 20(\frac{1}{5}$  # d[2] is brought into  $\sin 1$ add  $$s2, $s0, $s1 \# the sum is in $s2$ sw  $\sin 2$ , 24( $\sin 2$ ) #  $\sin 2$  is stored into d[3]

Assembly version of the code continues to expand!

# Memory Organization

- The space allocated on stack by a procedure is termed the activation record (includes saved values and data local to the procedure) – frame pointer points to the start of the record and stack pointer points to the end – variable addresses are specified relative to \$fp as \$sp may change during the execution of the procedure
- \$gp points to area in memory that saves global variables
- Dynamically allocated storage (with malloc()) is placed on the heap

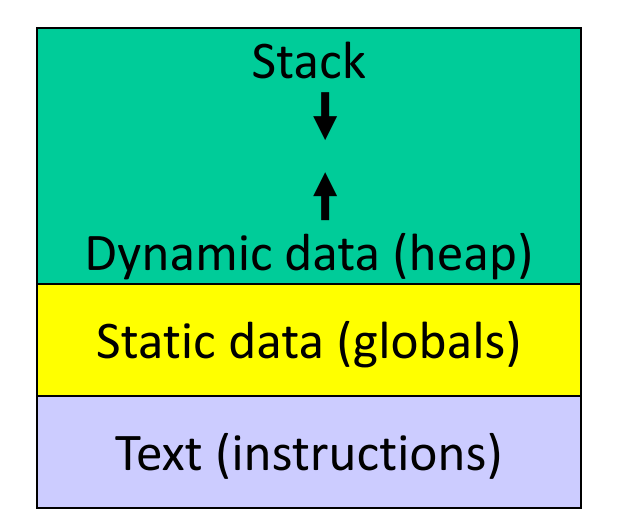

- Decimal  $35_{10} = 3 \times 10^{1} + 5 \times 10^{0}$
- Binary 00100011<sub>2</sub> = 1 x 2<sup>5</sup> + 1 x 2<sup>1</sup> + 1 x 2<sup>0</sup>
- Hexadecimal (compact representation) 0x 23 or  $23_{\text{hex}}$  =  $2 \times 16^{1}$  +  $3 \times 16^{0}$

 $0-15$  (decimal)  $\rightarrow$  0-9, a-f (hex)

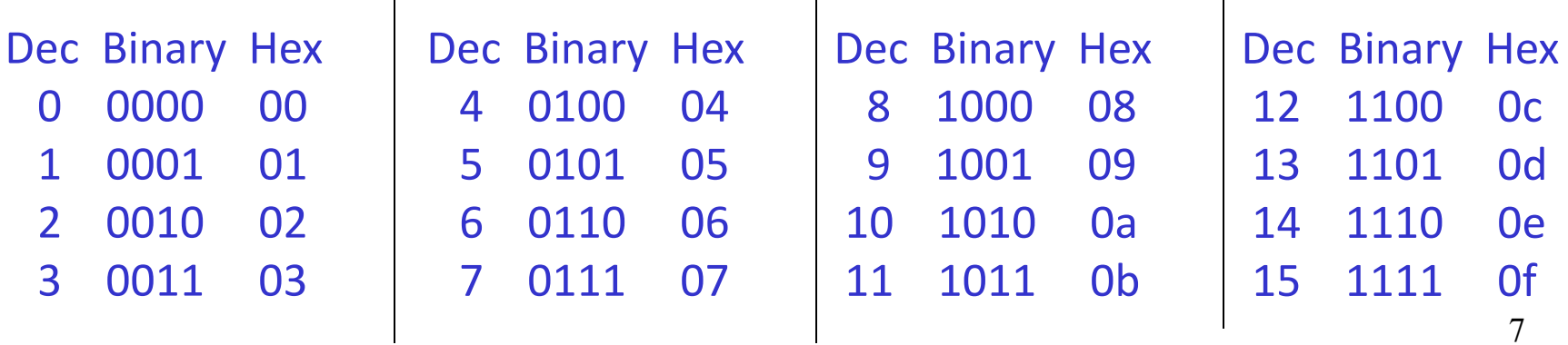

 $\mathbf{I}$ 

Instructions are represented as 32-bit numbers (one word), broken into 6 fields

*R-type instruction* add \$t0, \$s1, \$s2 000000 10001 10010 01000 00000 100000 6 bits 5 bits 5 bits 5 bits 5 bits 6 bits op rs rt rd shamt funct opcode source source dest shift amt function

*I-type instruction* lw \$t0, 32(\$s3) 6 bits 5 bits 5 bits 16 bits opcode rs rt constant  *(\$s3) (\$t0)*

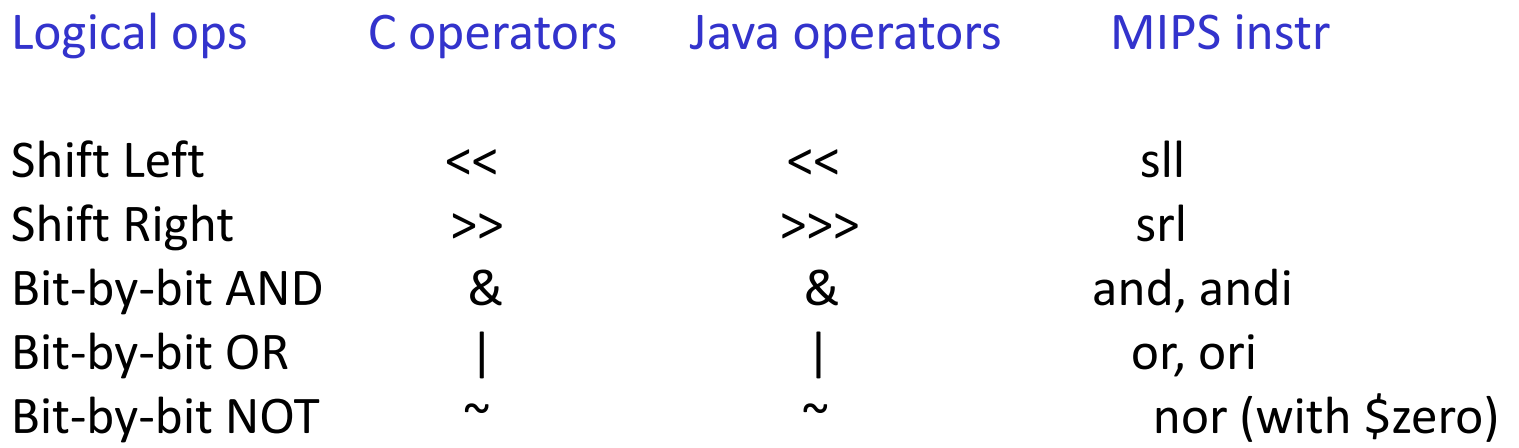

- Conditional branch: Jump to instruction L1 if register1 equals register2: beq register1, register2, L1 Similarly, bne and slt (set-on-less-than)
- Unconditional branch:
	- $L1$
	- jr \$s0 (useful for big jumps and procedure returns)

```
 Convert to assembly:
if (i == j)f = g + h;
 else
  f = g-h;
```
- Conditional branch: Jump to instruction L1 if register1 equals register2: beq register1, register2, L1 Similarly, bne and slt (set-on-less-than)
- Unconditional branch:
	- $L1$
	- jr \$s0 (useful for big jumps and procedure returns)

```
 Convert to assembly:
 if (i == i) bne \frac{1}{5}s3, \frac{1}{5}s4, Else
  f = g+h; add \$s0, \$s1, \$s2else jeho je End
  f = g-h; Else: sub \$s0, \$s1, \$s2 End:
```
11

Convert to assembly:

```
while (save[i] == k)i == 1;
```
Values of i and k are in \$s3 and \$s5 and base of array save[] is in \$s6

#### Convert to assembly:

while  $(save[i] == k)$  $i == 1;$ 

#### Values of i and k are in \$s3 and \$s5 and base of array save[] is in \$s6

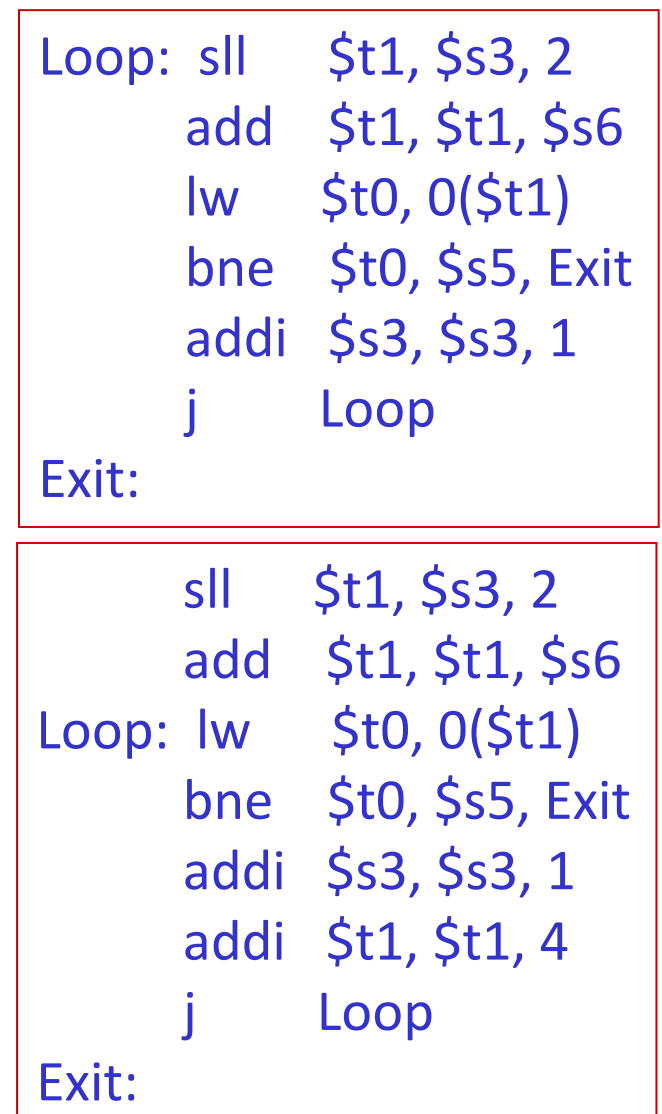

## Registers

• The 32 MIPS registers are partitioned as follows:

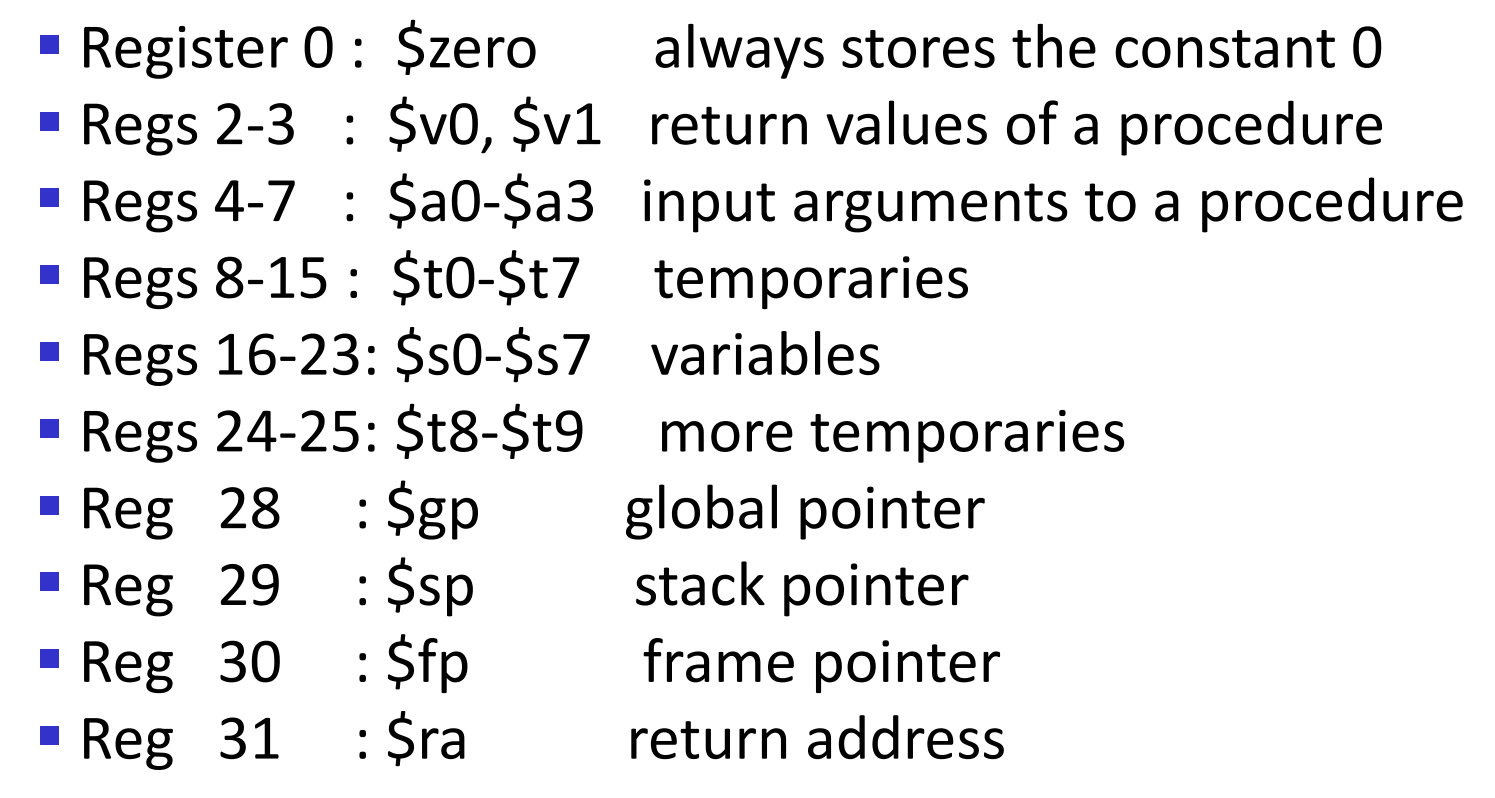

### Procedures

- Local variables, AR, \$fp, \$sp
- Scratchpad and saves/restores
- Arguments and returns
- jal and \$ra

15